# Práctica de Combustión: Reacciones en cadena

Luis Parras Anguita y Carlos del Pino Peñas E. T. S. Ingenieros Industriales. Universidad de Málaga.

10 de marzo de 2009

# 1. Cinética química

La cinética química es la rama de la química que permite conocer los mecanismos de reacción química y cuantificar la velocidad de producción de productos. En general, cualquier reacción química escrita de la forma

$$
\sum_{i=1}^{N} \nu_i' E_i \to \sum_{i=1}^{N} \nu_i'' E_i,
$$
\n(1)

lleva asociada una velocidad de reacción que se determina mediante la ley de acción de masas,

$$
\frac{\tilde{\omega}_i}{\nu_i'' - \nu_i'} = \omega = k \prod_{i=0}^{i=N} C_i^{\nu_i'},\tag{2}
$$

 $\text{con } k$  la constante cinética de la reacción, determinada por la ley de Ahrrenius, y  $\tilde{\omega}_i$  la velocidad de producción de la especie  $i$  en concentración por unidad de tiempo  $(mol/(ls))$  Esto permite definir una ecuación diferencial temporal en la que a partir de la concentración inicial de los reactivos y la constante cinética para una cierta temperatura T, se pueden determinar las concentraciones de todas las especies en función del tiempo.

## 1.1. Reacción simple

En este primer ejemplo se va a analizar una reacción química típica sencilla de un sólo paso, y se comparará con las predicciones teóricas. Para este ejemplo se ha escogido la reacción de formación del carbonato de hierro

$$
CO_2 + Fe \rightarrow FeCO_3. \tag{3}
$$

Si se numera cada especie  $CO_2 \equiv 1, Fe \equiv 2 \text{ y } FeCO_3 \equiv 3$ , la velocidad de producción de carbonato será

$$
\frac{dC_3}{dt} = kC_1C_2.
$$
\n(4)

Para la determinación de la constante cinética se toma de la literatura que su valor en función de la temperatura es

| T(K) | $k$ $\left(l/(mol s)\right)$ |
|------|------------------------------|
| 233  | $0.4565x10+11$               |
| 250  | $0.5174x10 + 11$             |
| 275  | $0.6023x10+11$               |
| 300  | $0.6926x10 + 11$             |
| 325  | $0.7709x10 + 11$             |
| 350  | $0.8492x10 + 11$             |
| 375  | $0.9215x10+11$               |
| 400  | $0.9878x10+11$               |
| 425  | $1.0540x10+11$               |
| 450  | $1.1143x10+11$               |
| 475  | $1.1685x10+11$               |

El primer paso necesario sería determinar la constante cinética para cualquier temperatura. Este primer problema se podría resolver de forma sencilla interpolando en la tabla de puntos, o determinando un ajuste por mínimos cuadrados sobre la ley de Ahrrenius que viene dada por la expresión

$$
k = Ae^{-\frac{Ea}{RT}},\tag{5}
$$

% Definimos dos vectores conteniendo las variables T y k T = [233 250 275 300 325 350 375 400 425 450 475];  $k = 1.0e+11 * [0.4565, 0.5174, 0.6023, 0.6926, 0.7709, ...$ 

0.8492,0.9215,0.9878,1.0540,1.1143,1.1685];

con la temperatura en K y la constante cinética en  $l / (mol s)$ .

Una vez obtenidos los valores de la constante de la ley Ahrrenius, se puede obtener su valor a cualquier temperatura. Volviendo a la reacción, se pide determinar las concentraciones para cada tiempo de los reactivos y productos para el caso de una concentración de hierro de  $C_{2,0} = 1$  mol/l y una concentración de dióxido carbónico de  $C_{1,0} = 0.5$  mol/l, a 25<sup>o</sup>C. Comparar con la solución teórica.

 $i$ Qué ocurriría si se aumenta la temperatura a 150°C? Se deja para el alumno interesado ver lo que ocurre cuando se inicia la reacción como se ha indicado anteriormente, y se cambia la concentración de hierro en un instante concreto hasta 0.5 mol/l (añadiendo más hierro a la mezcla).

La solución analítica para la concentración de carbonato es

$$
C_3 = \frac{C_{2,0} - \alpha C_{1,0}}{1 - \alpha(t)},
$$
\n(6)

con

$$
\alpha(t) = \frac{C_{2,0}}{C_{1,0}} \exp((C_{2,0} - C_{1,0})kt). \tag{7}
$$

# 2. Reacciones en cadena. Ecuaciones

Una reacción en cadena consiste en una colección de etapas en las que consumen y regeneran un conjunto de compuestos intermedios que son típicamente, radicales libres, es decir, moléculas con electrones desapareados y muy reactivas. La regeneración de estos agentes permite que la secuencia reactiva se repita una y otra vez hasta que producen las condiciones adecuadas para su desaparición. Estos mecanismos son típicos de muchas reacciones en fase gas y de las polimerizaciones en disolución<sup>1</sup>.

A diferencia de las explosiones térmicas, en las que la liberación espontánea de calor se produce por una elevación de la temperatura, en el caso de las explosiones debida a reacciones químicas en cadena ramificada la explosión se produce una elevada concentración de productos. Para la explicación de este mecanismo de reacción química, ya se ha discutido un ejemplo sencillo en la teoría para la reacción de formación del bromuro de hidrógeno. Este ejemplo estudiado por Bodenstein a principios del siglo XX consitutiye un ejemplo

 $1$ Luaña Cabal, V. (2003) Capítulo 11. Reacciones complejas y mecanismos de las reacciones químicas. Universidad de Oviedo.

clásico de un mecanismo de reacción complejo. En esta práctica se analiza mediante las leyes cinéticas de los pasos elementales, la evolución temporal de cada uno de los reactivos implicados en la formación de  $HBr$  a partir de  $H_2$ y  $Br<sub>2</sub>$  en fase gaseosa. Recordamos que la reacción global es

$$
H_2 + Br_2 \to 2HBr. \tag{8}
$$

La velocidad de reacción fue determinada experimentalmente por Bodenstein<sup>2</sup>. En una reacción en cadena lineal existen, al menos, tres y, habitualmente, cuatro fases diferentes. La fase de iniciación está formada por las reacciones que crean los radicales a partir de compuestos que no lo son. En la fase de propagación se consumen unos radicales pero se crean otros, de manera que se mantiene la presencia de agentes muy reactivos. Lo mismo sucede si existen las etapas llamadas de inhibición o retardo. La diferencia estriba en que en las etapas de propagación se crean los productos finales de la reacción, mientras que en las de inhibición se consumen estos y se retrasa, por lo tanto, el avance global. Por último, las etapas de terminación eliminan los radicales. Un ejemplo muy bien estudiado es la reacción de hidrogenación de  $Br<sub>2</sub>$ , cuya cinética empírica entre 500 y 1500 K responde a:

$$
\frac{dC_{HBr}}{dt} = \frac{a_1 C_{H_2} C_{Br_2}^{1/2}}{1 + C_{HBr}/(a_2 C_{Br_2})},\tag{9}
$$

donde  $a_1$  y  $a_2$  son funciones de la temperatura.

Para llegar a la expresión anterior, el conjunto de reacciones es el siguiente<sup>3</sup>: inicio de la cadena

$$
Br_2 \stackrel{k_1}{\rightarrow} 2Br \, ; \tag{10}
$$

 ${}^{2}$ Bodenstein (1913), J. Phys. Chem. 85(329).

 ${}^{3}$ En el caso de esta práctica evitamos la aparición de la especie química inerte M de los apuntes de teoría para facilitar la implementación.

reacciones en cadena

$$
Br + H_2 \stackrel{k_2}{\rightarrow} HBr + H, \tag{11}
$$

$$
H + Br_2 \stackrel{k_3}{\rightarrow} HBr + Br \,, \tag{12}
$$

inhibición de la cadena

$$
H + HBr \stackrel{k_4}{\rightarrow} H_2 + Br \, ; \tag{13}
$$

terminación de la cadena

$$
2Br \stackrel{k_5}{\rightarrow} Br_2 \,,\tag{14}
$$

El conjunto de ecuaciones diferenciales de variación de las distintas concentraciones que se corresponde con el mecanismo anterior es el siguiente:

$$
\frac{dC_{Br}}{dt} = 2k_1 C_{Br_2} - k_2 C_{Br} C_{H_2} +
$$
  

$$
k_3 C_H C_{Br_2} + k_4 C_H C_{HBr} - 2k_5 C_{Br}^2,
$$
 (15)

$$
\frac{dC_H}{dt} = k_2 C_{Br} C_{H_2} - k_3 C_H C_{Br_2} - k_4 C_H C_{HBr} ,\qquad (16)
$$

$$
\frac{dC_{Br_2}}{dt} = -k_1 C_{Br_2} - k_3 C_H C_{Br_2} + k_5 C_{Br}^2, \qquad (17)
$$

$$
\frac{dC_{H_2}}{dt} = -k_2 C_{Br} C_{H_2} + k_4 C_H C_{HBr} ,\qquad (18)
$$

$$
\frac{dC_{HBr}}{dt} = k_2 C_{Br} C_{H_2} + k_3 C_H C_{Br_2} - k_4 C_H C_{HBr}.
$$
\n(19)

 ${\rm La}$  deducción teórica se encuentra en los apuntes de teoría.

Podemos examinar el comportamiento de las ecuaciones cinéticas (15-19) empleando las constantes cinéticas,  $k = A(\frac{T}{298K})^m e^{\frac{Ea}{RT}}$ , <sup>4</sup> recopiladas en la base de datos del NIST (http : //kinetics.nist.gov) cuando las concentraciones se expresan en moles por litro. Implemente el conjunto de ecuaciones diferenciales anterior mediante el programa Matlab si se sabe que las costantes específicas de velocidad de reacción química vienen dadas en la siguiente tabla. Suponga que la temperatura es de  $T=1500$  K y unas concentraciones iniciales de  $H_2$ y  $Br_2$  de 1.5 y 0.5 moles/L, respectivamente. Represente la concentración de  $Br_2,\ H_2$ y  $HBr$  en función del tiempo. Comente si existen diferencias en el caso de que la temperatura sea de $T{=}500$  K.

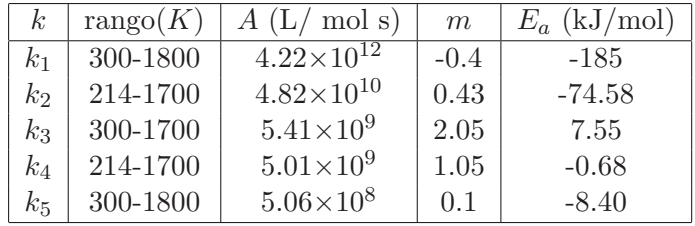

# 3. Funciones Matlab/Octave

En esta sección añadimos un pequeño tutorial de Matlab/Octave para resolver los problemas de la práctica.

#### 3.1. Vectores en Matlab

Los vectores fila en Matlab se definen separados por comas y los vectores columna separados por puntos y comas.

 $T1 = [0, 1, 2, 3]$  $T2 = [0, 2, 4, 9]$ 

Para referenciar el primer elemento del vector  $T1$  simplemente se haría

 $^{4}R = 8.314472 \frac{J}{molK}$ .

#### $T1(1)$ .

Se pueden referenciar varios elementos al mismo tiempo. Para se le pasa al vector como argumento un vector de enteros, y el resultado es un nuevo vector, con los valores correspondientes a los elementos referenciados. Si queremos los elementos  $2 \text{ y } 4$  del vector  $T1$  se haría

$$
T1([2,4])\tag{20}
$$

y se obtendría el vector  $[1, 3]$ .

Otra forma de definir un vector es en la forma del primer y último elemento, y el equiespaciado entre ellos. Por ejemplo

$$
x = [0:0.1:10],
$$

define un vector fila llamado x desde 0 a 10 con un equiespaciado de 0,1. Los vectores en Matlab pueden ser usados directamente en funciones para proporcionar nuevos vectores. Por ejemplo, para obtener un vector que represente la exponencial de la variable  $x$  se haría

 $y = exp(x)$ ;

Para representar gráficamente dos vectores, se utiliza

 $plot(x, exp(x))$ 

Para ejecutar operaciones sobre vectores hay que tener en cuenta el tipo de operación a realizar. Si las operaciones son elemento a elemento hay que anteponer a la operación un punto. Por ejemplo, para representar la función  $f(x) = e^{-x} \sin(x)$  se usa

 $f = exp(-x) . * sin(x)$ 

## 3.2. Interpolación y aproximación

Supongase que se tienen dos vectores de valores  $x e y$  cualesquiera, que representan una serie de puntos de una función.

$$
x = [0:1/10:1];
$$

$$
y = \exp(x);
$$

El vector y representa la función  $e^x$  aplicada en los puntos del vector x. Si se necesita un valor en un punto  $x_0$  que no pertenece al vector  $x$  se utiliza la interpolación para obtenerlo. Para ello simplemente se hace

## $y0 = \text{interp1}(x, y, x0, 'linear')$

El argumento 'linear' hace que se realice una aproximación lineal entre los puntos. Si se quiere más precisión se puede utilizar 'spline' por ejemplo, que hace una interpolación cúbica.

Para hacer una regresión lineal de una nube de puntos representada en dos vectores  $x \in y$ , se utiliza la función

## $a = polyfit(x, y, 1)$

donde 1 representa el orden del polinomio de aproximación. Esta rutina proporciona los coeficientes de la recta de regresión de la forma

$$
y = a(1)x + a(2)
$$
 (21)

#### 3.3. Integración de ODEs

Para integrar un sistema de ecuaciones diferenciales en Matlab, hay que definir una función de primer orden que proporcione la derivada de las variables a resolver con respecto al tiempo. Por ejemplo, para el sistema de ecuaciones diferenciales

$$
\begin{cases}\n\frac{dy_1}{dt} = -k1y_1y_2, \\
\frac{dy_2}{dt} = -k1y_1y_2, \\
\frac{dy_3}{dt} = k1y_1y_2.\n\end{cases}
$$
\n(22)

$$
y_1(0) = 1
$$
,  $y_2(0) = 0.5$ ,  $y_3(0) = 0$ . (23)

se escribiría en Matlab

function dydt = fnombredefuncion $(t, y)$  $dydt = zeros(3,1); %$  Creamos un vector columna k=1; %% Especificamos el valor de k  $dydt(1) = -k*y(1)*y(2);$  $dydt(2) = -k*y(1)*y(2);$  $dydt(3) = k*y(1)*y(2);$ 

y se guarda en una archivo con el nombre fnombre defuncion.m Después para resolverlo se utiliza alguna de las rutinas de ODE, como por ejemplo

```
y0 = [1;0.5;0]; % Especificamos la condicion inicial
[t,y] = ode45(\text{Gfnombredefinition}, [0 10], y0);plot(t,y)
```
que resolvería el sistema de ecuaciones diferenciales definido por la función contenida en f**nombredefuncion.m**, entre  $t = 0$  y  $t = 10$ , con las condiciones de iniciales determinadas por el vector y0.